#### **Лекция №2**

**Элементы языка Паскаль**

# **План лекции**

- 1. Язык Паскаль
- 2. Алфавит языка Паскаль.
- 3. Структура Паскаль-программы.
- 4. Комментарии.
- 5. Идентификаторы.
- 6. Переменные и типы данных.
- 7. Оператор присваивания.
- 8. Константы.
- 9. Операции и выражения.
	- 9.1. Арифметические операции.
	- 9.2. Логические операции.
	- 9.3. Стандартные математические функции.
	- 9.4. Порядок вычислений. Запись выражений.
- 10. Операторы ввода-вывода.
- 11. Простейшие операторы.
- 12. Пример простейшей программы на языке Паскаль.

# **Язык Паскаль**

**Язык Паскаль** - язык профессионального программирования, который назван в честь французского математика и философа Блеза Паскаля (1623-1662) и разработан в 1968-1971 гг. Никлаусом Виртом.

Первоначально был разработан для обучения, но вскоре стал использоваться для разработки программных средств в профессиональном программировании.

# **Язык Паскаль**

•Причины популярности языка Паскаль •Прост для обучения.

•Отражает фундаментальные идеи алгоритмов в легко воспринимаемой форме, что предоставляет программисту средства, помогающие проектировать программы.

•Позволяет четко реализовать идеи структурного программирования и структурной организации данных.

•Использование простых и гибких структур управления: ветвлений, циклов.

•Надежность разрабатываемых программ.

# **Алфавит языка Паскаль**

**Алфавит языка** - набор элементарных символов, используемый для составления программ.

#### Алфавит содержит:

- 52 буквы латинского алфавита (строчные и заглавные);
- арабские цифры (0-9);
- специальные символы;
- знаки математических действий  $(+ * /);$
- **знаки пунктуации**  $(:,:, "")$ ;
- скобки  $([ ] () \{ \})$ ;
- знак пробела;
- знаки отношений  $(<$  > =).

## **ǿтруктура Паскаль - программ**

#### Блок типа PROGRAM

•Имеет имя, состоящее только из

латинских букв и цифр. Его присутствие не обязательно, но рекомендуется записывать для быстрого распознавания нужной · Врансами и середи других й (uses); листингов.

•раздел описания меток (label);

#### Программный блок

•раздел описания констант (const);

•раздел описания типов данных (type);

•раздел описания переменных  $\sqrt{(var)}$ ;

 $\overline{p}$ 

Общая структура программы на языке Паскаль

Program ИМЯ..; {заголовок программы}

Uses ...; {раздел описания модулей}

Var ..; {раздел объявления переменных}

Begin {начало исполнительной части программы}

... {последовательность  $\dots$  операторов}

End. {конец программы}

## **Пример программы на языке Паскаль**

Program z1 (input, output); { Программа для вычисления площади прямоугольника по заданным сторонам} Var

```
a,b,s : integer;
Begin 
   writeln ('Введите стороны А и B');
   read (a, b);
   s:=a^*b;
   write ('S=',s,' кв.см.')
End.
```
# **Комментарии**

**Комментарий** - это строка (или несколько строк) из произвольных символов, заключенная в фигурные скобки:

*{ комментарий }*

Другой вариант оформления комментария: *(\* комментарий \*)*

Внутри самого комментария символы } или \*) встречаться не должны.

# **Идентификаторы**

Имена, даваемые программным объектам (константам, типам, переменным, функциям и процедурам, да и всей программе целиком) называются **идентификаторами**.

#### **Должно удовлетворять следующим требованиям:**

- длина имени не должна превышать 63 символа,
- первым символом не может быть цифра,
- переменная не может содержать пробел;
- имя не должно совпадать с зарезервированным (служебным) словом;
- прописные и строчные буквы воспринимаются одинаково.

# **Примеры зарезервированных слов**

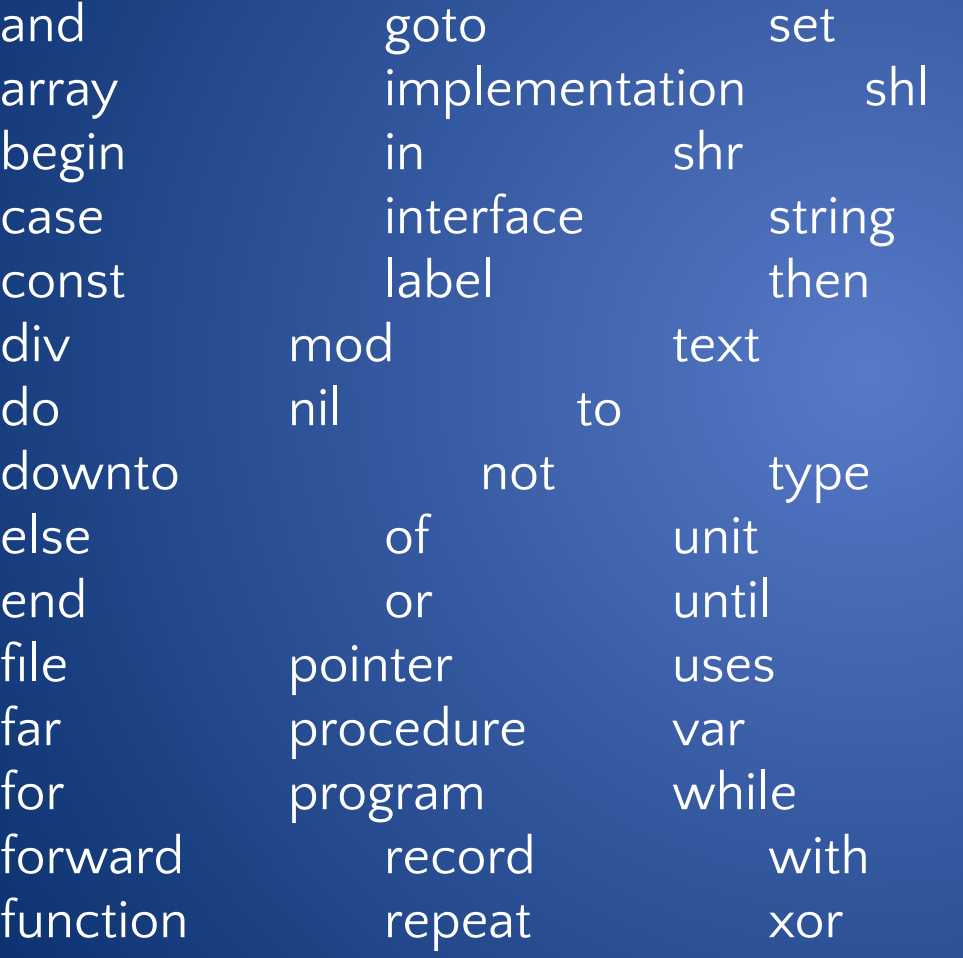

#### **Переменные и типы данных**

**Переменная** - это программный объект, значение которого может изменяться в процессе работы программы.

**Тип данных** - это характеристика диапазона значений, которые могут принимать переменные, относящиеся к этому типу данных.

Все используемые в программе переменные должны быть описаны в специальном разделе **var** по следующему шаблону:

*var* 

*<имя\_переменной\_1> [, <имя\_переменной\_2, \_>] : <имя\_типа\_1>; <имя\_переменной\_3> [, <имя\_переменной\_4, \_>] : <имя\_типа\_2>;*

# **О типах данных**

Для временного хранения информации в операторах памяти машины в языке Паскаль используются константы и переменные. Они могут быть различных типов:

#### Простые:

- integer целых чисел;
- real действительных чисел;
- char символьный тип;
- string строковый;
- boolean логический;
- Сложные:
- record комбинированный;
- set множественный
- и другие.

# **Описание переменных**

Приведем пример описания переменных:

Var a : integer; b,c : real; m : boolean;

# Оператор присваивания

Оператор присваивания - основной оператор любого языка программирования.

Общая форма записи оператора:

имя величины := выражение

Например, V:=5; ИЛИ  $X:=A+1$ ;

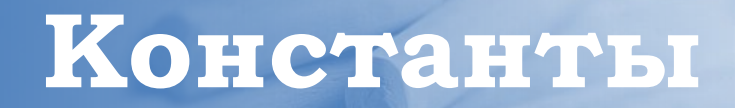

**Константа** - это объект, значение которого известно еще до начала работы программы.

- В языке Pascal существует три вида констант:
- •неименованные константы (цифры и числа, символы и строки, множества);
- •именованные нетипизированные константы;
- •именованные типизированные константы.

### **Неименованные константы**

**Неименованные константы** не имеют имен, и потому их не нужно описывать.

Примерами использования неименованных констант могут послужить следующие операторы:

 $I := -10;$  $r := 12.075 + x;$  $C := 'Z';$  $s := 'abc' + st;$  $s5 := [1,3,5]$  \* s6;  $b := true$ ;

#### Нетипизированные константы

Именованные константы, как следует из их названия, должны иметь имя.

Эти имена необходимо сообщить компилятору, то есть описать в специальном разделе const.

Если не указывать тип константы, то по ее внешнему виду компилятор сам определит, к какому (базовому) типу ее отнести.

#### **Нетипизированные константы**

Вот несколько примеров описания нетипизированных именованных констант:

const  $n = -10$ ;  $m = 1000000000$ ; mmm = n\*100;  $x = 2.5$ ;  $C = 'Z';$ s = 'string';  $b = true;$ 

#### **Ȁипизированные константы**

**Типизированные именованные константы** представляют собой *переменные(!)* с начальным значением, которое к моменту старта программы уже известно. Типизированные константы нельзя использовать для определения других констант, типов данных и переменных. Их значения можно изменять в процессе работы программы.

Описание типизированных констант производится по следующему шаблону:

const <имя\_константы> : <тип\_константы> = <начальное\_значение>;

#### **Ȁипизированные константы**

Пример описания типизированных констант const  $n: integer = -10;$  $x: real = 2.5;$ c:  $char = 'z';$ b: boolean = true;

# **Операции и выражения. Арифметические операции.**

Операции общей арифметики (арифметические оперции)

- **сложение**
- вычитание
- \* умножение
- / деление

Пример арифметического выражения :

$$
y = \frac{2k+5}{7-x} y = (2^*k+5)/(7-x);
$$

# Арифметические операции

Операции целочисленной арифметики применимы, как легко догадаться, только к целым типам.

a div b - деление а на b нацело

Пример:

 $x:=13$ ;  $y:=5;$  $z:=x$  div y;

В результате переменная z получит значение 2.

# **Арифметические операции**

a **mod** b - взятие остатка при делении а на b нацело.

Пример:

 $x:=13;$ y:=5; z:=x mod y;

В результате переменная **z** получит значение 3.

#### **Операции сравнения**

- = равно
- <> неравно
- > больше
- < меньше
- <= меньше либо равно
- >= больше либо равно

Применимы ко всем базовым типам. Результатом является значение **истина (true)** или **ложь (false)**

#### Пример операций сравнения:

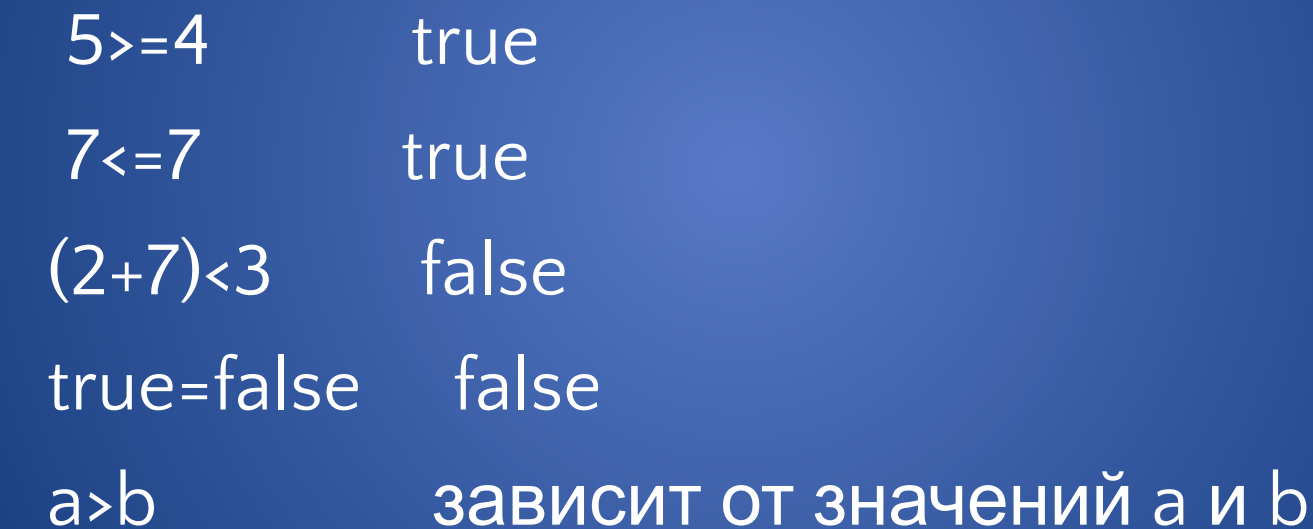

- and логическое «и» (конъюнкция)
- or логическое «или» (дизъюнкция)
- not логическое «не» (инверсия)
- xor логическое «или исключающее»

Обозначим true за 1, а false за 0.

Рассмотрим таблицу истинности для конъюнкции

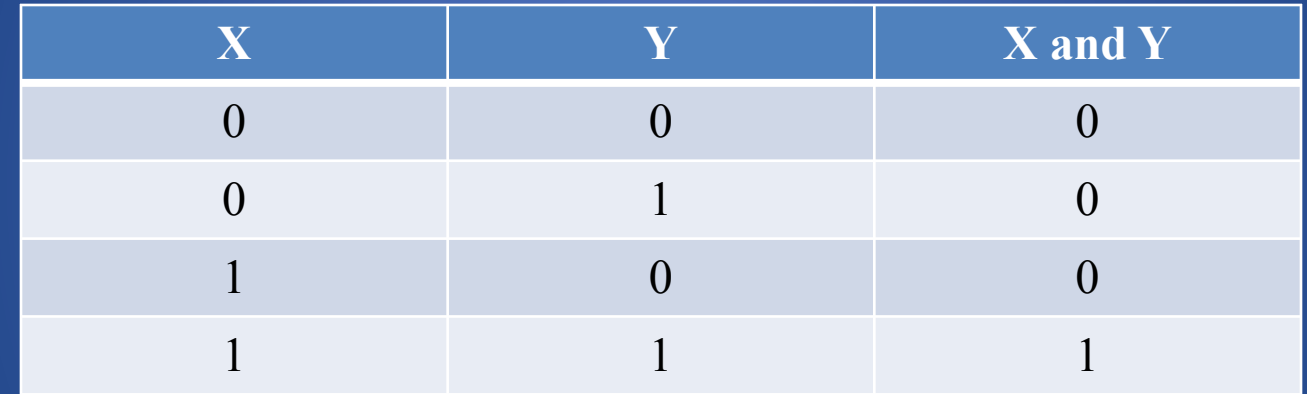

Пример использования операции and :

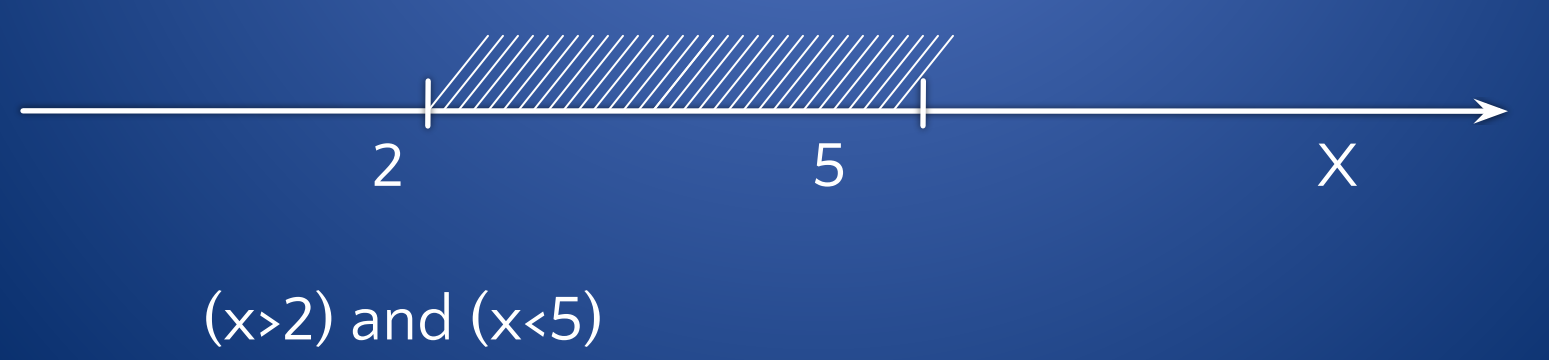

Обозначим **true** за **1** , а **false** за **0**.

Рассмотрим таблицу истинности для дизъюнкции

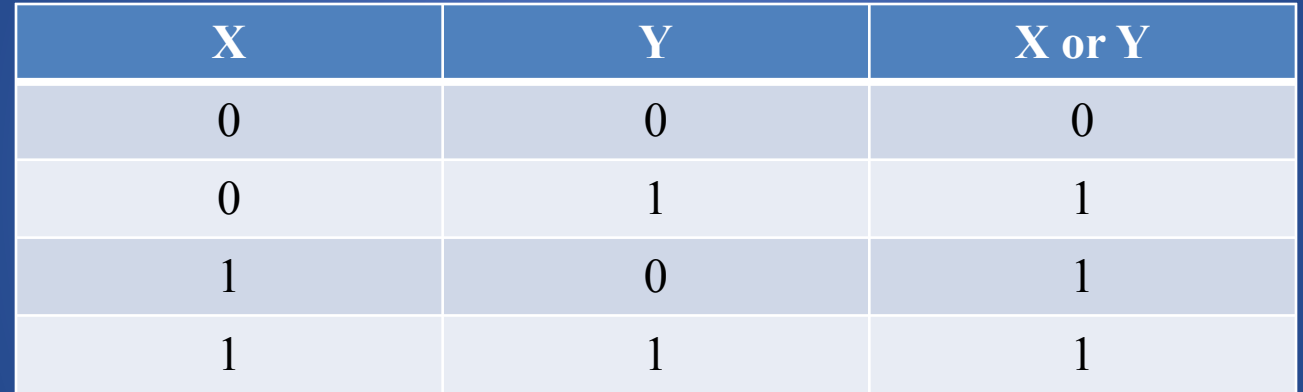

Пример использования операции **or** :

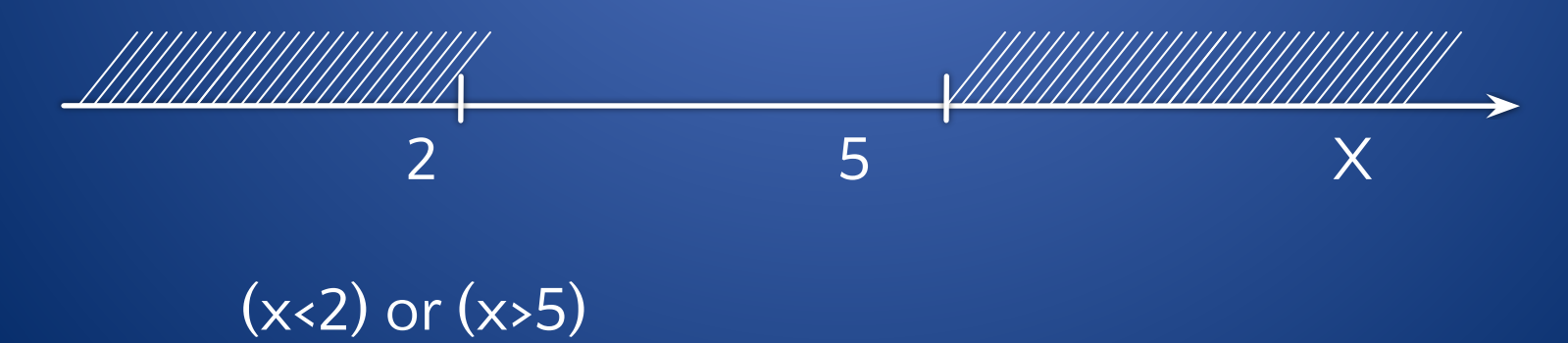

Обозначим true за 1, а false за 0.

Рассмотрим таблицу истинности для «или исключающего»

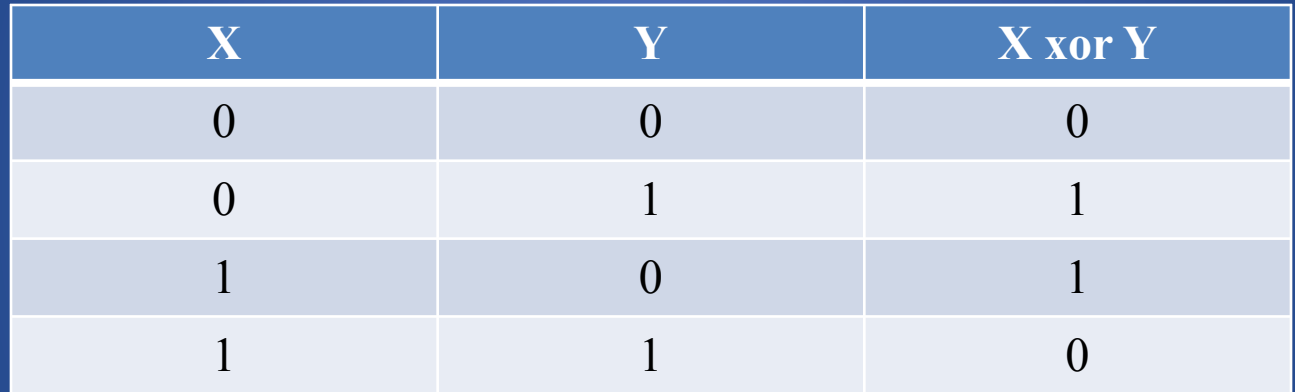

Пример использования операции xor:

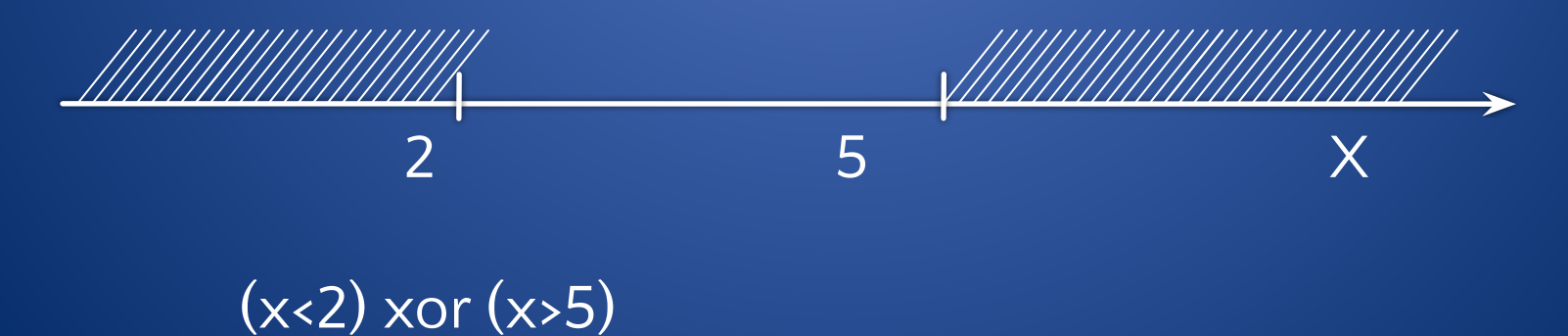

Обозначим true за 1, а false за 0. Рассмотрим таблицу истинности для инверсии

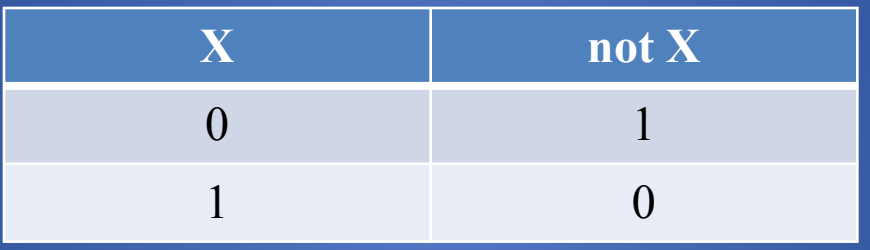

Пример использования операции not :

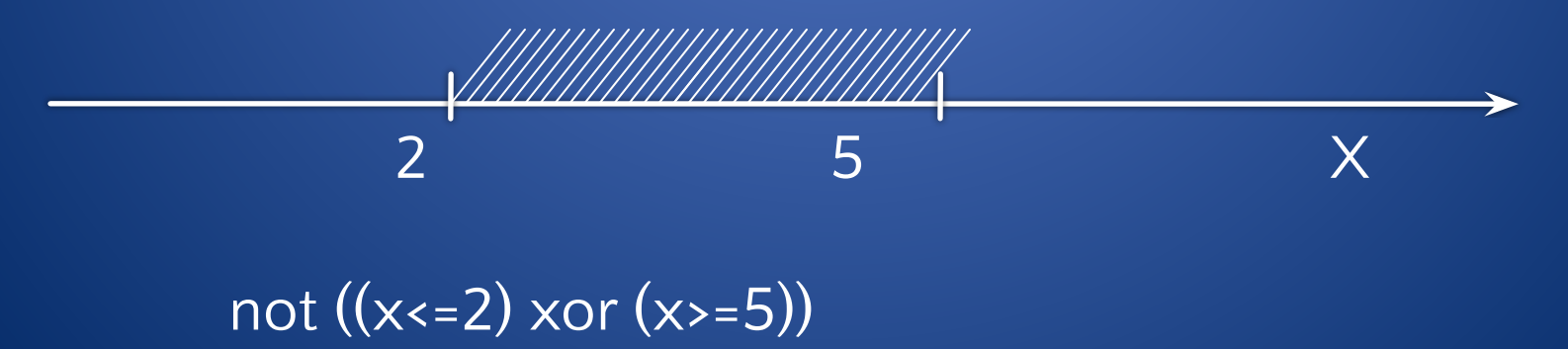

# Стандартные математические функции

#### **Функция**

#### Описание

 $\mathbf{abs}(\mathbf{x})$  $arctan(x)$  $cos(x)$  $exp(x)$  $frac(x)$  $int(x)$  $ln(x)$  $odd(x)$ pi round $(x)$  $trunc(x)$  $sin(x)$  $sqrt(x)$ 

 $sqrt(x)$ 

Абсолютное значение (модуль) числа Арктангенс (в радианах) Косинус (в радианах) Экспонента (е<sup>x</sup>) Взятие дробной части числа Взятие целой части числа Натуральный логарифм (по основанию е) Проверка нечетности числа Значение числа  $\pi$ Округление к ближайшему целому Округление "вниз" - к ближайшему меньшему целому Синус (в радианах) Возведение в квадрат Извлечение квадратного корня

# Порядок вычислений

#### Приоритеты операций языка Pascal

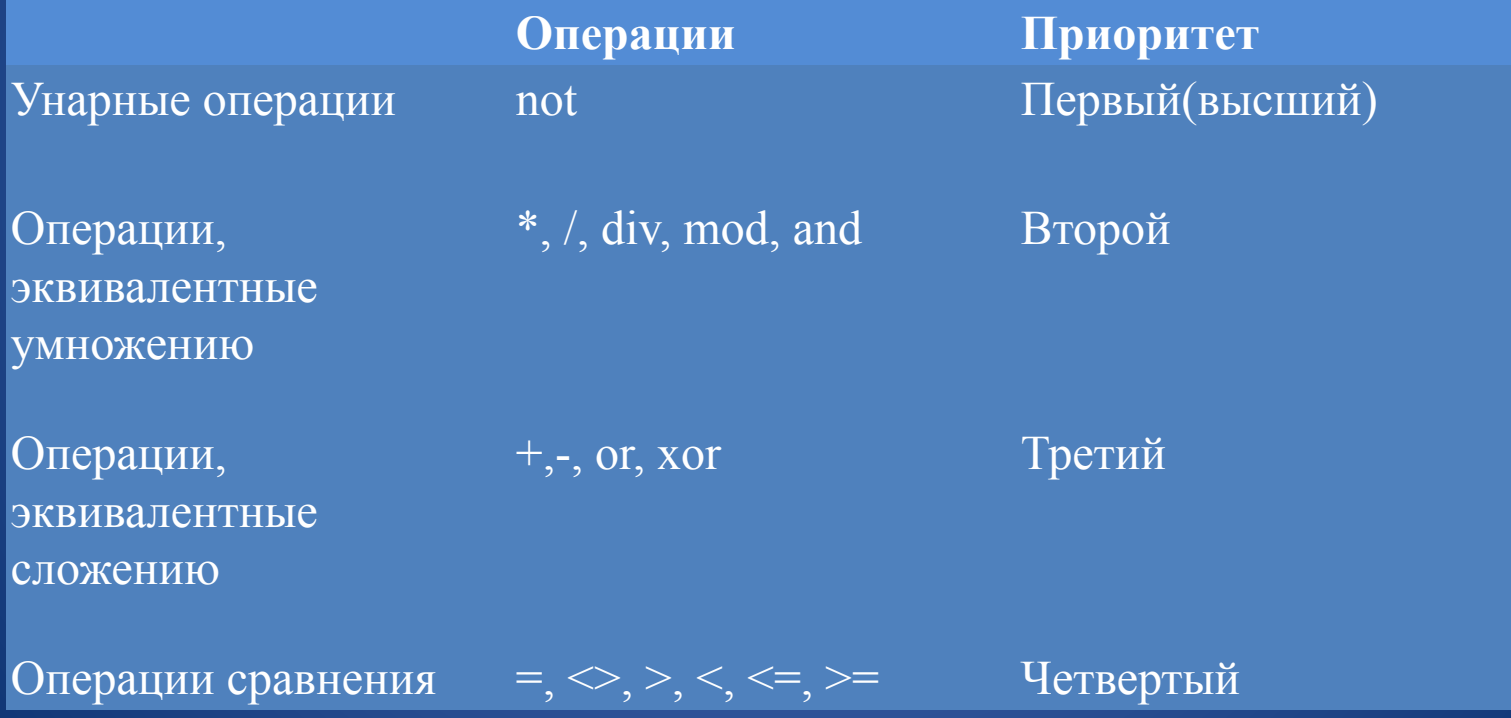

# Запись выражений

#### Пример записи выражения на языке Pascal

$$
b = \sqrt{\frac{2 + x_1 - |x_2|}{\sin^2 \alpha}} + 2k
$$

 $b:=sqrt((2+x1-abs(x2))/sqrt(sin(abpha))) + 2*k;$ 

### **Операторы ввода-вывода**

**Операторы ввода**

Для того чтобы получить данные, вводимые пользователем вручную (то есть с клавиатуры), применяются команды

**read**(<список\_ввода>) и **readln**(<список\_ввода>).

**Список ввода** - это последовательность имен переменных, разделенных запятыми. Например, при помощи команды

 $read(k, x, c, s);$ 

программа может получить с клавиатуры данные сразу для четырех переменных.

### **Операторы ввода-вывода**

**Операторы вывода**

Для того чтобы вывести на экран какое-либо сообщение, используют процедуру

**write**(<список\_вывода>) или **writeln**(<список\_вывода>).

Примеры операторов вывода:

write (a); writeln (s,m,k); write ( 'Длина окружности ', L, ' см.' );

### **Простейшие операторы**

a**:=** b; - **присваивание.** В данном примере переменной а присваивается значение переменной b.

**;** - **пустой оператор**, который можно вставлять куда угодно, а также вычеркивать откуда угодно, поскольку на целостность программы это никак не влияет.

**Операторные скобки** превращают несколько операторов в один:

begin <несколько операторов> end;

# Пример реализации линейного алгоритма на языке Pascal

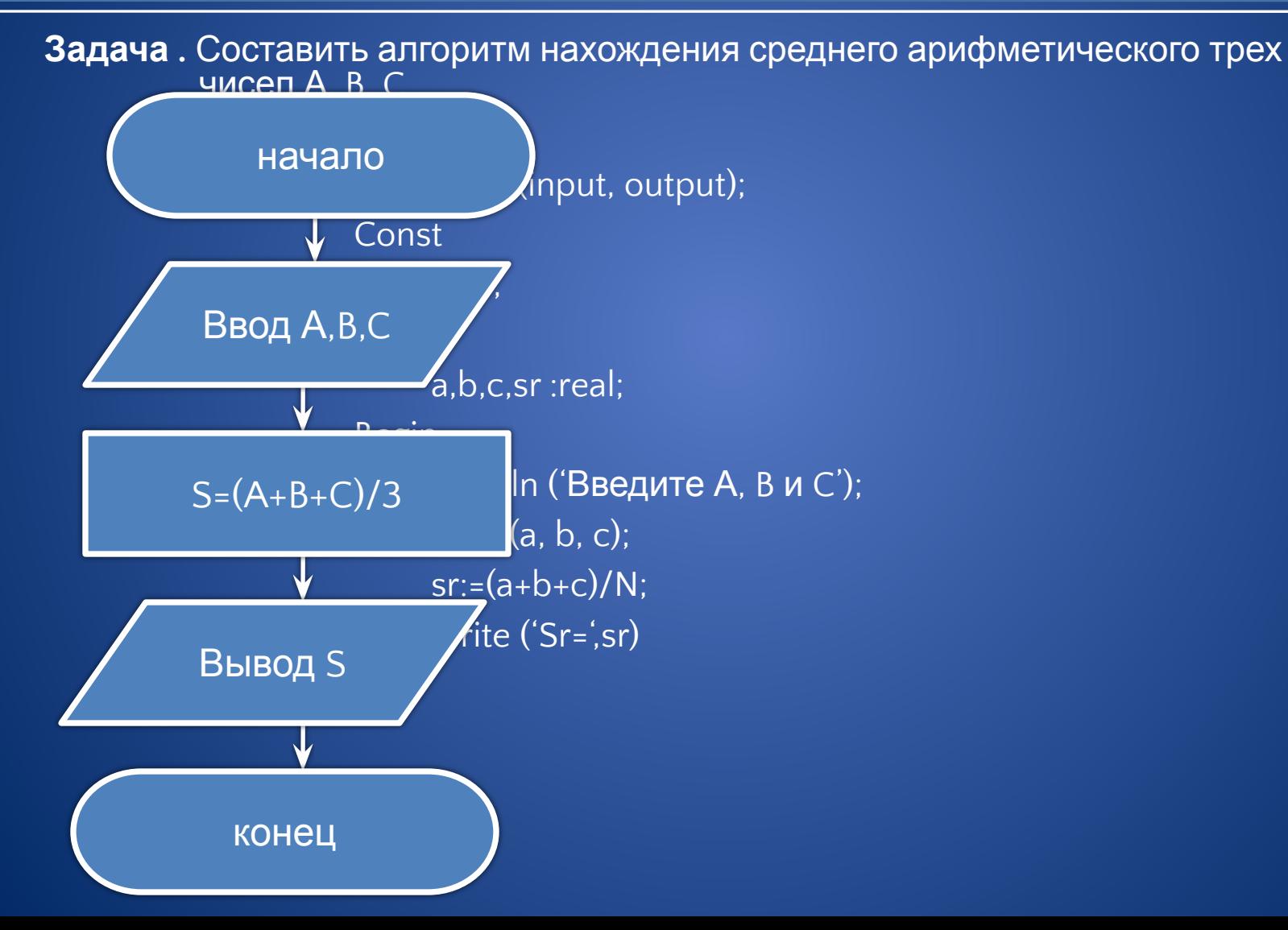

# **Вопросы**

- Кто является автором языка Паскаль? Для каких целей был создан Паскаль?
- Какие буквы, цифры и специальные символы составляют алфавит языка Паскаль?
- Что такое зарезервированное слово? Приведите примеры.
- Игнорируются ли Паскалем различие в высоте символов из которых состоит программа?
- Для чего используются разделители?
- Можно ли располагать несколько операторов в одной строке?
- Как обозначаются ограничители комментария?
- Можно ли комментарии с однотипными ограничителями вкладывать друг в друга?
- Опишите структуру Паскаль-программы.
- Что обозначают в разделе описаний const, var? Приведите примеры.
- Каково назначение идентификаторов? Где они используются?
- Каковы правила записи идентификаторов?
- Приведите примеры правильных и неправильных идентификаторов.
- Сколько первых символов являются значимыми при записи идентификатора?

# Вопросы

Что такое выражение? Приведите примеры.

- Где могут использоваться выражения?
- Можно ли считать константу, переменную или обращение к функции выражением?
- Как определяется тип выражения? Приведите пример.
- Вычислите ((1+1/2)\*2)/3
- 63 mod 16
- 18 div 3
- Какие операции Вы знаете?
- Что такое отношения? Для чего они используются?
- Что такое приоритет выполнения операций?
- Что вы понимаете под логическими операциями? Приведите таблицы истинности для логических операций.
- Имеют ли приоритет логические операции над операциями сравнивания (отношения)?